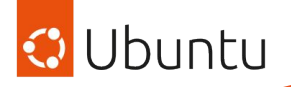

# Bringing Windows applications to Linux app stores

# Merlijn Sebrechts & Lucy Llewellyn

This presentation is delivered by Ubuntu Member(s) from the Ubuntu Community. They are recognised as having contributed significantly to the Ubuntu Community but are presenting their own views and are not affiliated with Canonical.

# Merlijn Sebrechts

- (Core) Snapcrafter
- Ubuntu Community Council

- Teacher @ Ghent University
- Researcher @ imec

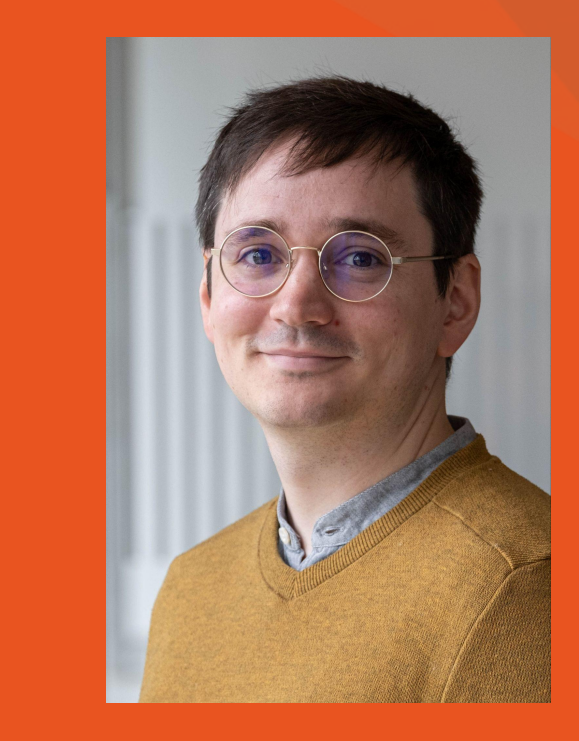

# Lucy Llewellyn

- (Core) Snapcrafter
- Ubuntu membership board
- **Microsoft MVP**
- WSL, Linux, Ubuntu, and Snap Packaging for Linux expert

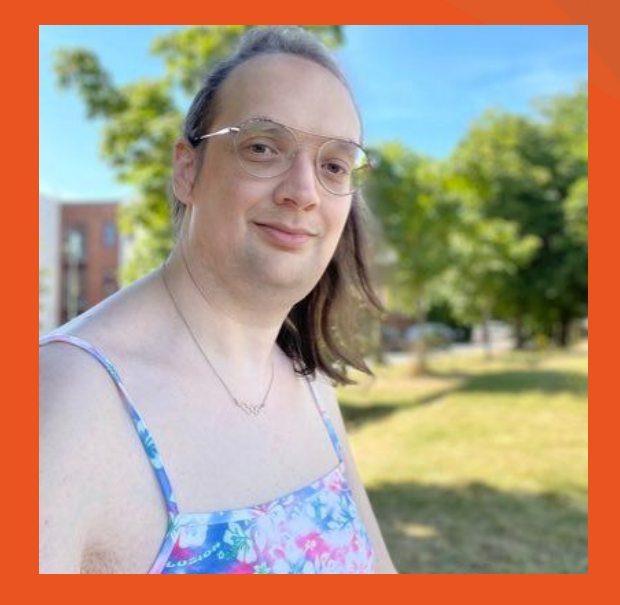

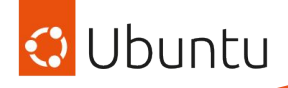

# **Overview**

- What is "Snapcrafters"?
- How to snap Windows applications?
- History of snapping Windows apps
- Sommelier deep-dive
- Useful tools for creating WINE snaps
- Useful tools for creating snaps
- Q&A

73 snaps, 33 volunteers **1.500.000 weekly active users** across 57 distributions

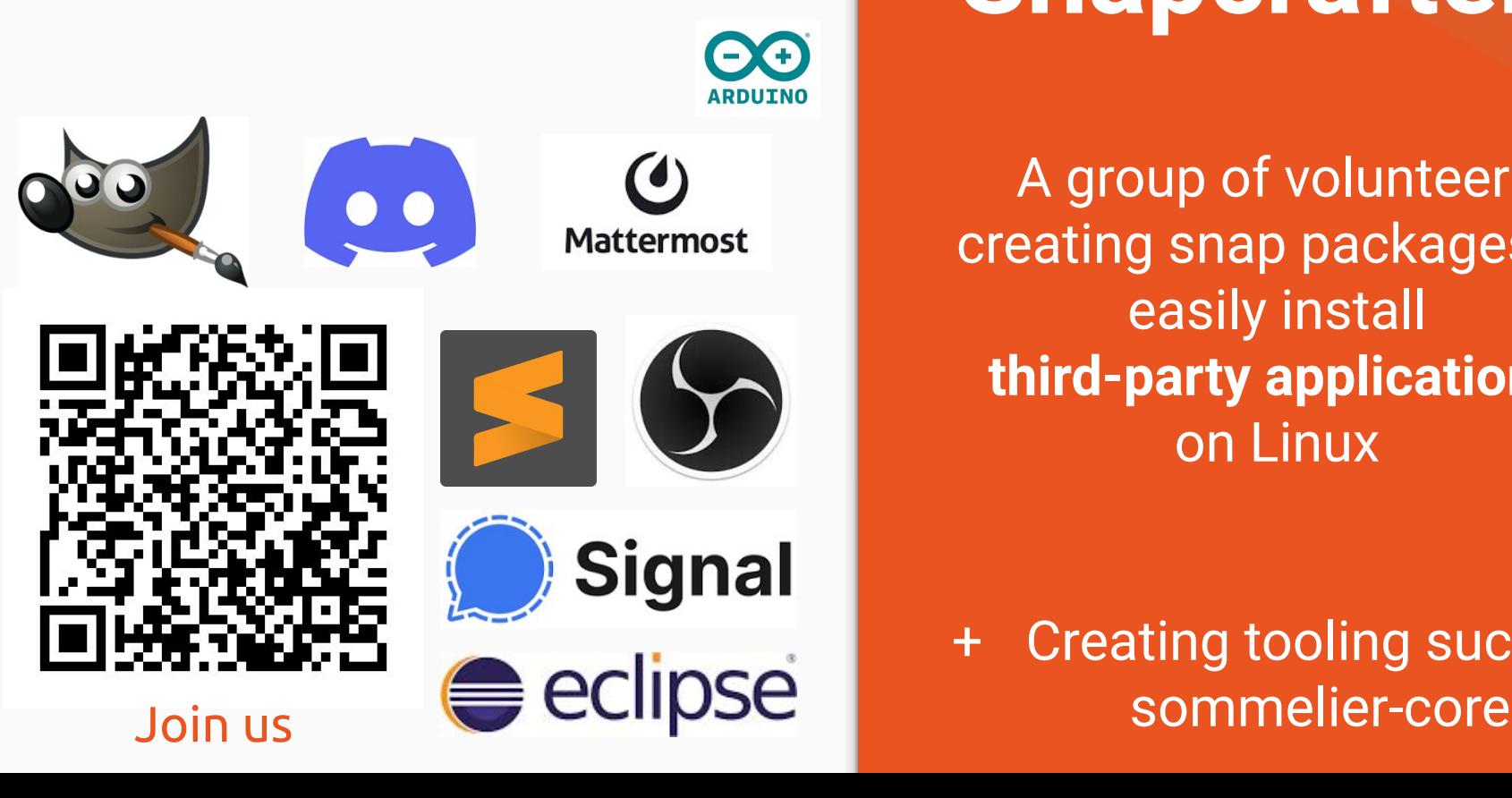

# **Snapcrafters**

A group of volunteers creating snap packages to easily install **third-party applications** on Linux

+ Creating tooling such as

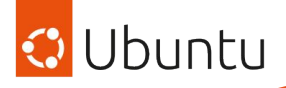

# How to create a snap

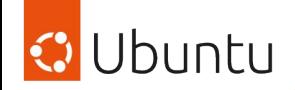

# kcalc/snapcraft.yaml

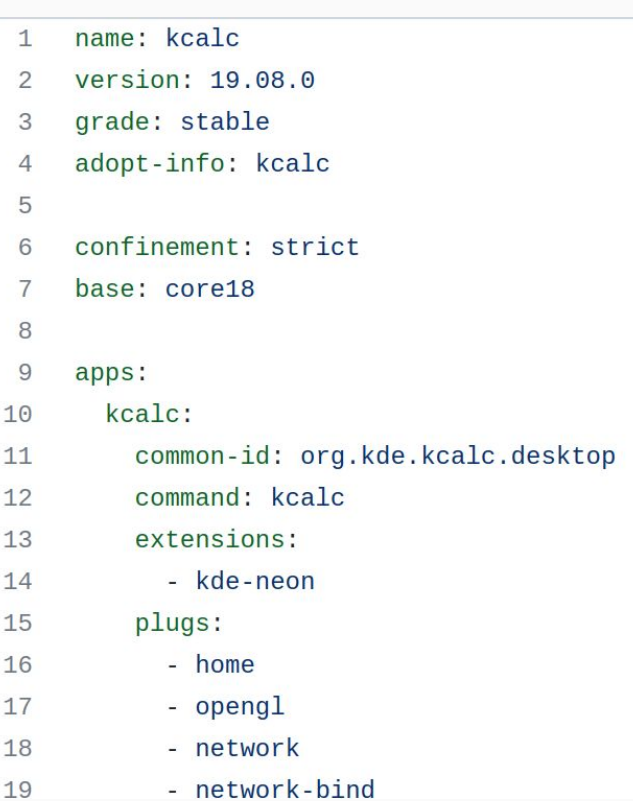

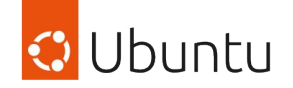

# kcalc/snapcraft.yaml

*\$ snapcraft*

kcalc.snap

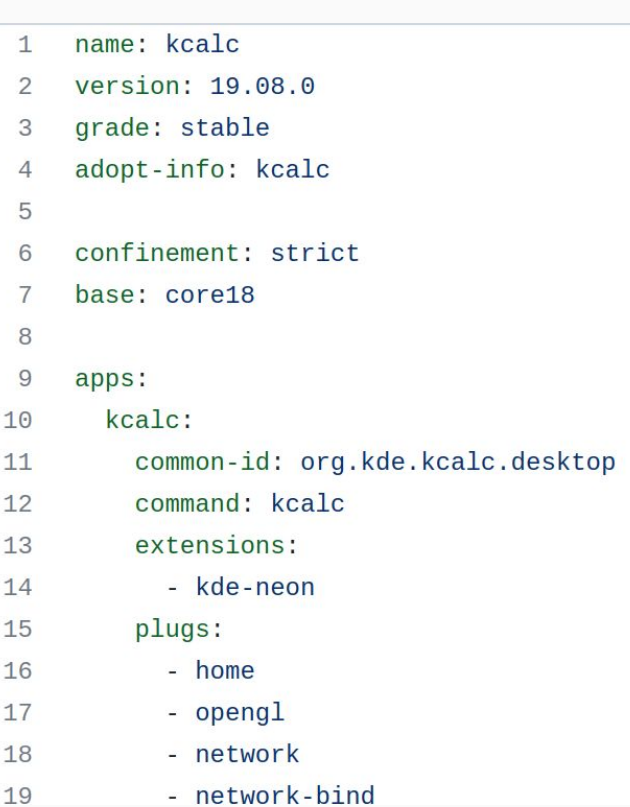

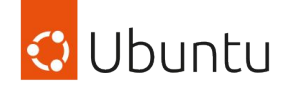

# kcalc/snapcraft.yaml kcalc.snap snapcraft.io/kcalc *\$ snapcraft \$ snapcraft push kcalc.snap*

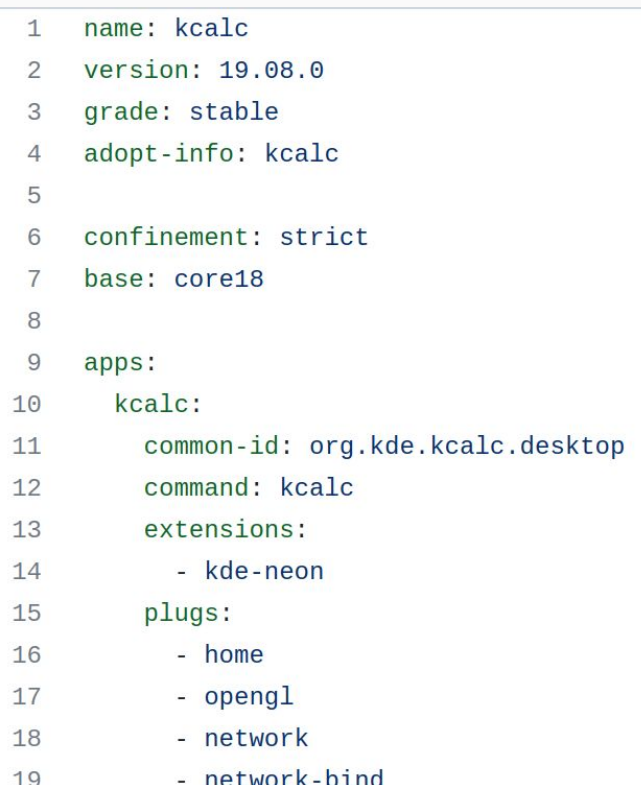

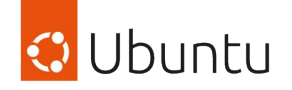

# kcalc/snapcraft.yaml kcalc.snap snapcraft.io/kcalc *\$ snapcraft \$ snapcraft push kcalc.snap \$ sudo snap install kcalc*

snap/kcalc

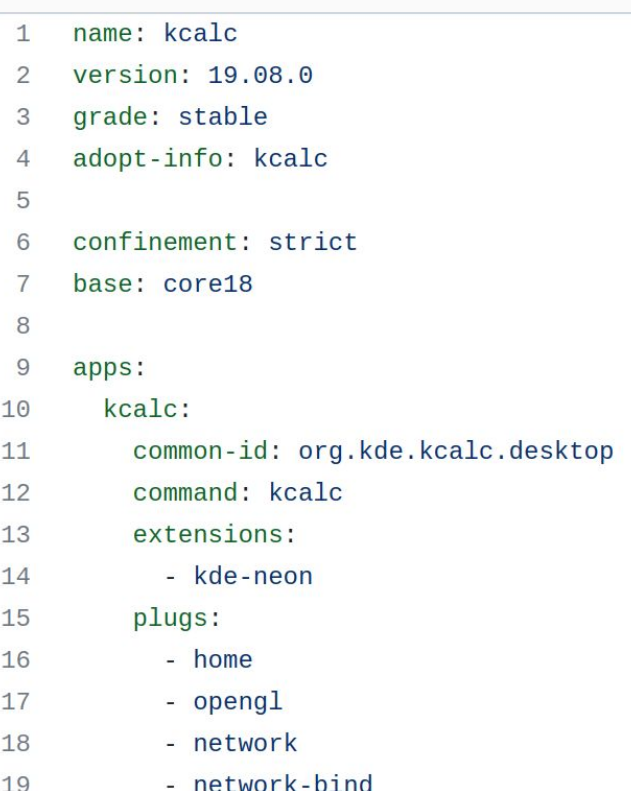

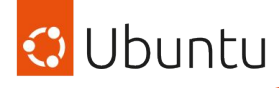

## Windows apps in the Snap Store?

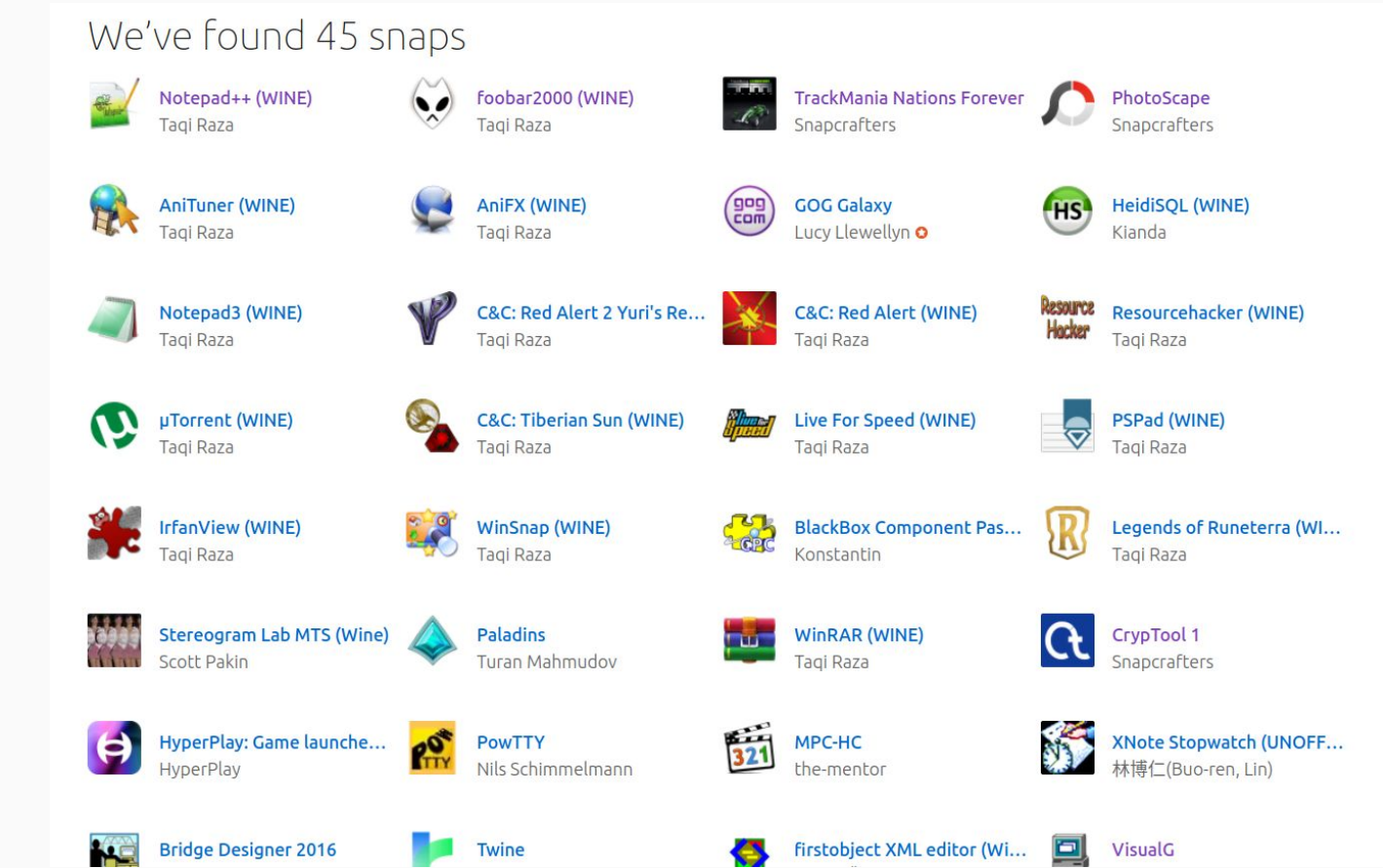

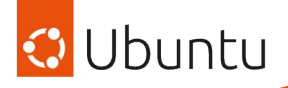

# How to snap a Windows app

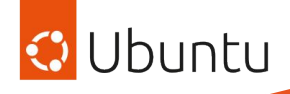

Helper tools to snap Windows applications

- Prepares the environment for Wine
- Connects to Wine content snap
- Installs winetricks
- Installs theme
- Downloads app
- Runs app in Wine

#### **README,md**

### **Sommelier Core Scripts ∂**

This repository contains the sommelier script which helps you put a Windows application in wrapper script which runs when your snap starts. It initializes and tweaks Wine, installs your a

Note: many Wine snaps were originally built by copying the sommelier script and modifying hard to maintain and update that script. The goal of this repository is to create a single vers sommelier script which can be used by every snapped Wine application without modifical working for your application? Please let me know! Contributions are welcome!

#### Pros:

- Uses Wine from the wine-platform snaps to reduce the size of your snap.
- Uses the gnome-3-28 extension for initializing all the generic desktop stuff.
- Includes the "Light" theme from Zhiyi Zhang so Windows applications look less ugly.
- Updates the Wine prefix every time Wine changes. Can upgrade a 32-bit Wine prefix to 6
- Reinstalls the Windows app every time the snap version changes.
- Reconfigures Wine every time the snap revision or the Wine version changes.
- Users can run myapp.wine to run arbitrary applications inside this snap.
- Users can run myapp.winetricks to modify the Wine environment.

More info & docs:

<https://github.com/snapcrafters/sommelier-core>

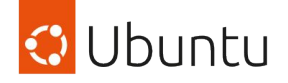

# Step 1: Add sommelier-core script to snap

# parts: sommelier-core: plugin: make source: https://github.com/snapcrafters/sommelier-core.git source-branch: "1.0"

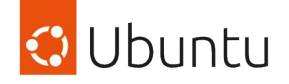

# Step 2: Add Wine content snaps

plugs: wine-runtime: interface: content target: \$SNAP/wine-runtime default-provider: wine-platform-runtime  $wine-5-stable: # number must match the number in default-provider$ interface: content target: \$SNAP/wine-platform  $default-provider: wine-platform-5-stable # must be a valid snap$ 

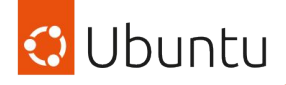

# Step 3: Add app config

```
٩
apps:
  my-windows-app:
    extensions: [gnome-3-28]
    command: bin/sommelier run-exe
    environment:
      RUN_EXE: C:\path\to\installed\executable.exe
      INSTALL_URL: http://example.com/installer.exe
      INSTALL_FLAGS: /silent # optional commandline flags to pass to
    plugs: # change these as required
    - home
    - network
```
- network-bind
- removable-media

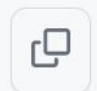

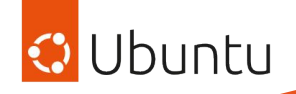

## Result!

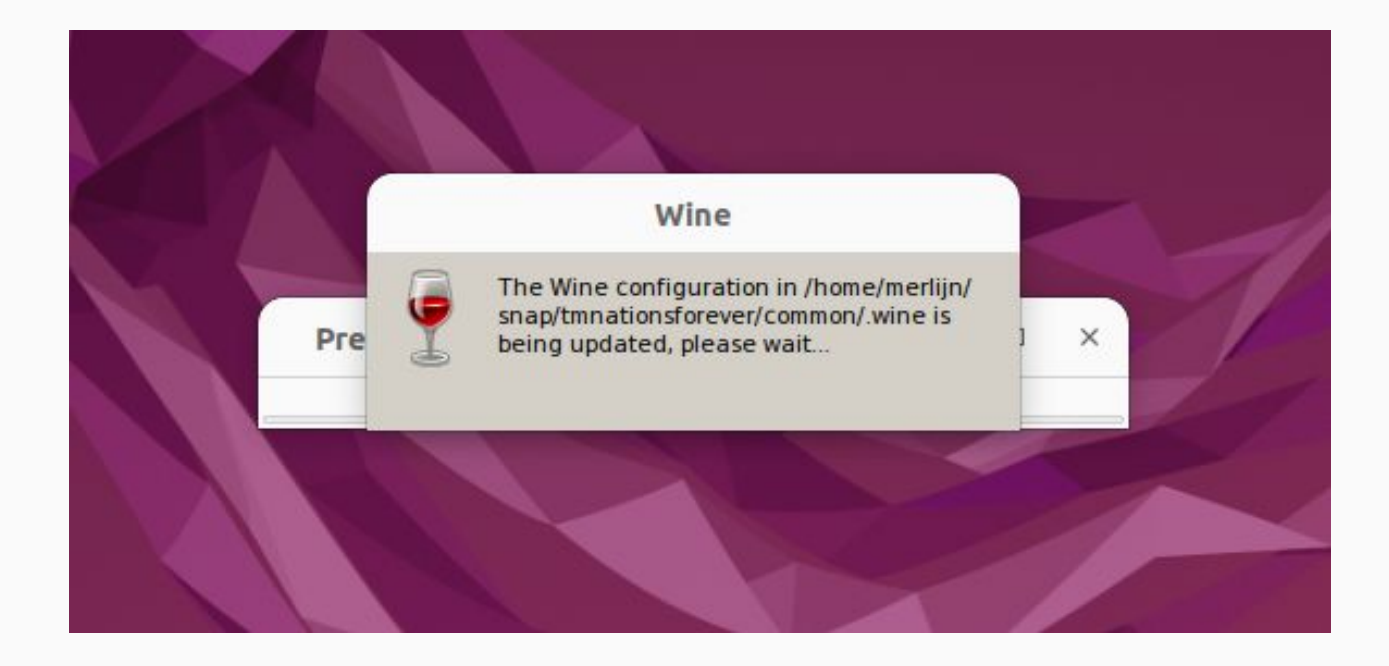

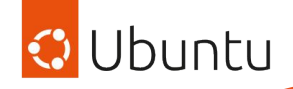

## Result!

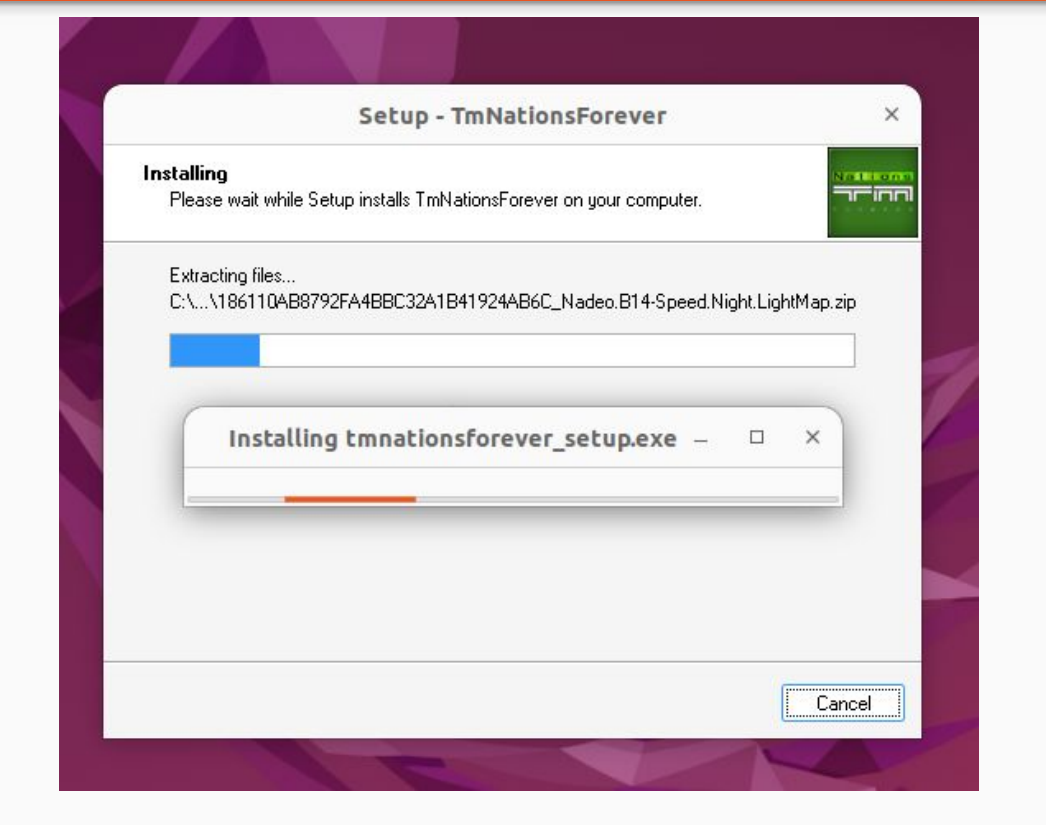

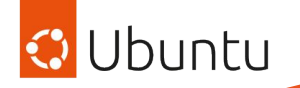

## Result!

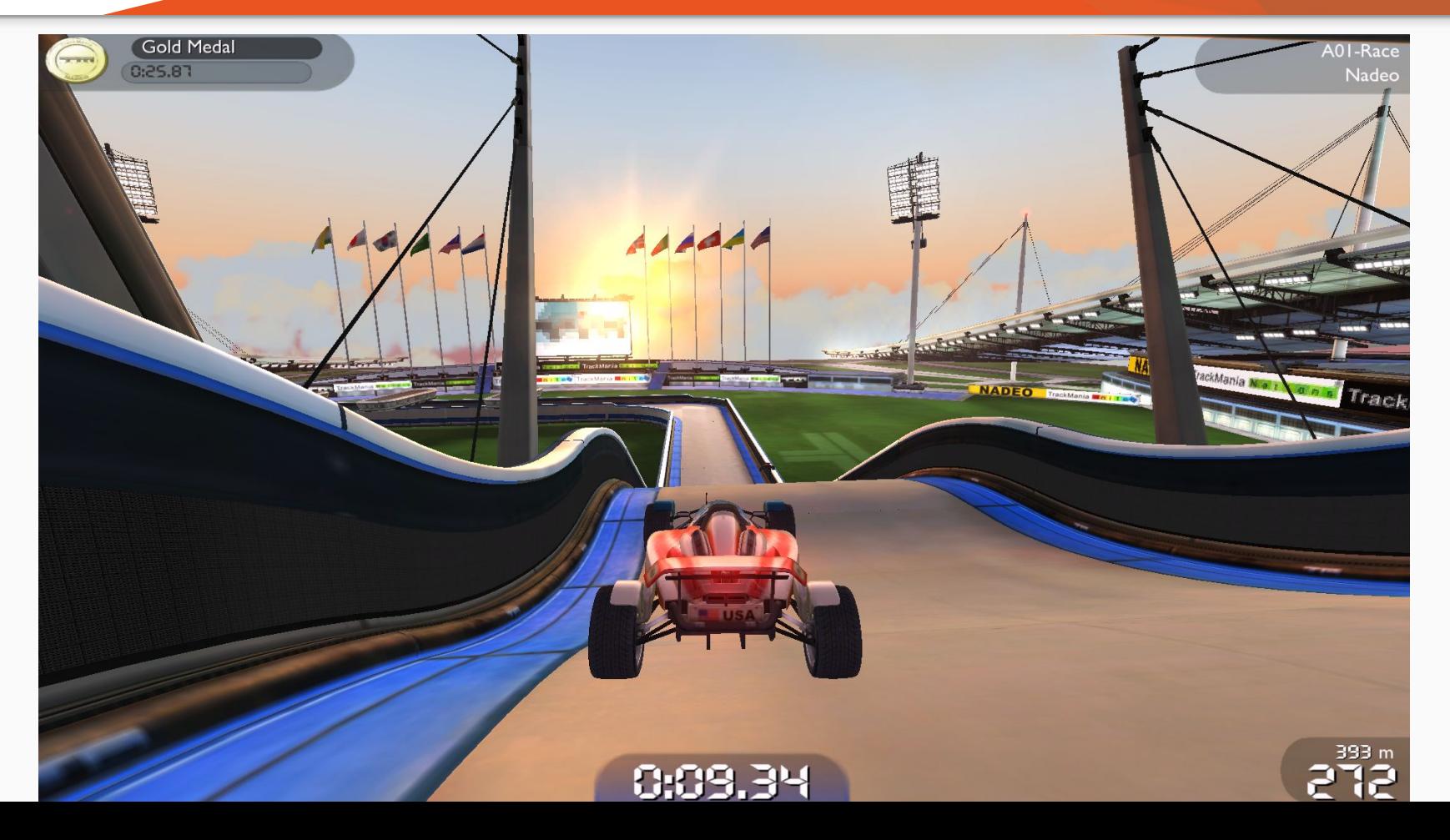

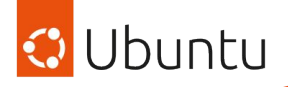

# History of snapping Windows apps

## First there was a game…

## TrackMania Nations Forever

Jbuntu

- Snap made to appease Martin Wimpress' racing gaming requirements
- Was a "scratch your own itch" effort by Alan Pope and Martin Wimpress

*(Has been unfairly accused of being the reason why Martin loses tournaments)*

There must be a subtle issue in physics or handling #5

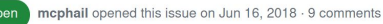

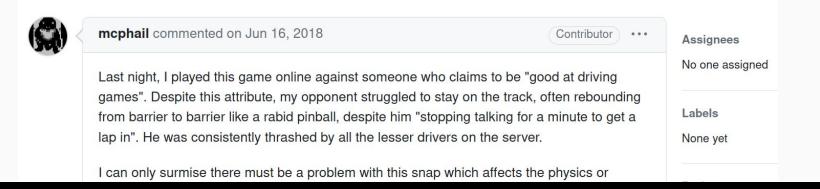

#### Call for testing: TrackMania Nations Forever

snap wine, game

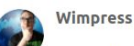

 $3$   $\sqrt{2}$  Jun '18

Inspired by some of our community contributors who've been snapping Windows applications we decided to have a go at creating snaps of Windows games as a bank holiday weekend project.

After several evenings of "extensive QA" is we'd like to invite you to test the snap of the free to play Track Mania Nations Forever, the most popular online PC racing game  $E-V-E-R!$ 

snap install tmnationsforever snap connect tmnationsforever:joystick

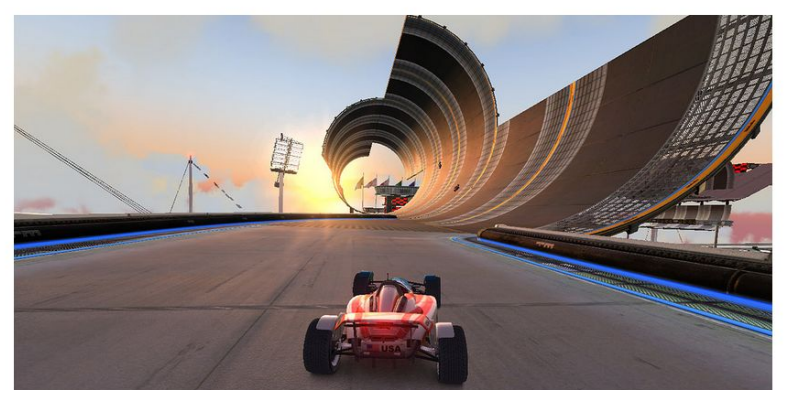

# **You Can Now Play 'TrackMania Nations Forever' on Ubuntu**

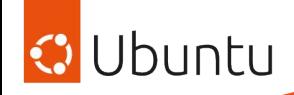

#### Install Notepad++ in Ubuntu

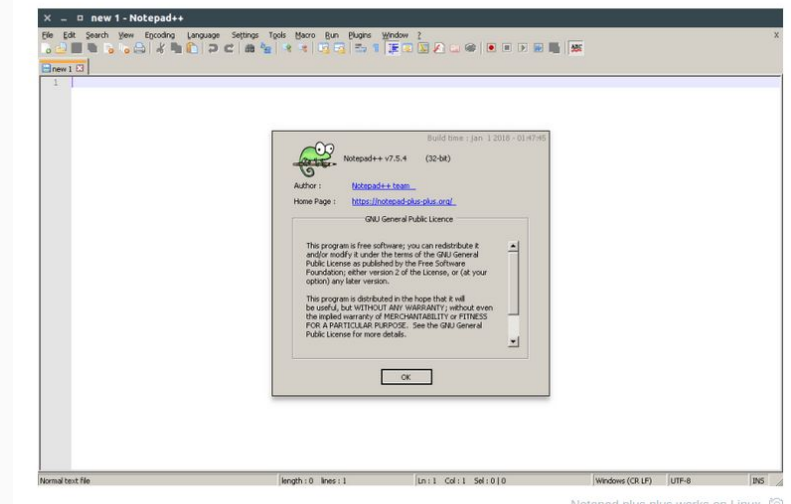

It's long been possible to install and run Notepad++ on Linux distributions like Ubuntu using Wine, a 'Windows' compatibility layer.

While Wine is great software, the hurdles and effort required to configure and set it up correctly is often more effort than many folks are willing to spend.

Enter Snapcraft, an easy way to package and distributions apps on Linux with all their dependencies and configurations pre-set.

**Thanks to Wine, you** can install Notepad++ on **Ubuntu, Linux Mint** and other distros

## Notepad++

- Open Source Windows-only editor
- Popular on Windows among enthusiasts
- Snap created by Taqi Raza (mmtrt)

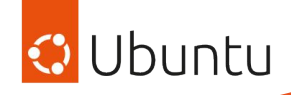

- Primarily based on the TrackMania Nations Forever snap's code
- Lucy incorporated improvements by Taqi Raza in Notepad++ snap's code
- Initial Sommelier template project created on GitHub

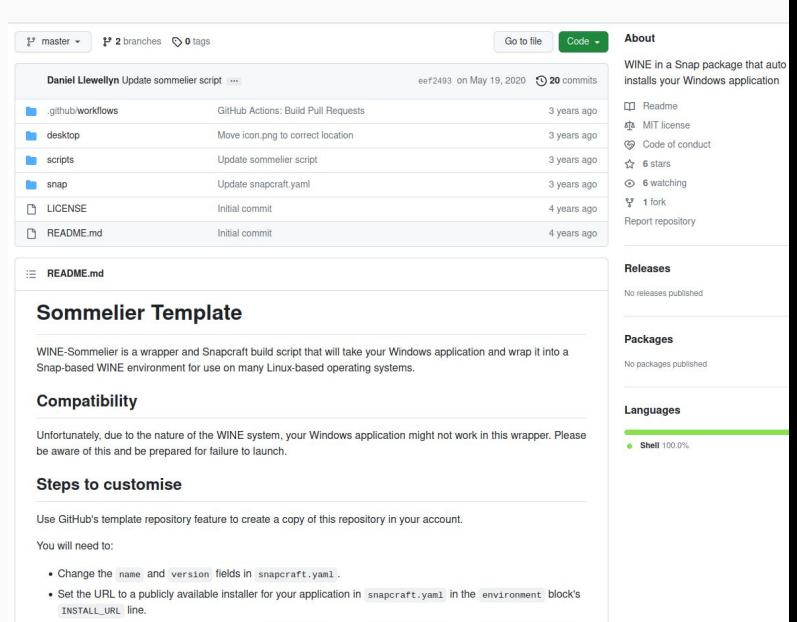

. Set the URL to your support channel in the environment block in snapcraft.yaml in the SNAP\_SUPPORT\_URI line

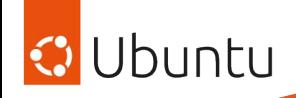

Initial efforts to make launch script generic

- Added Hooks
- Added usage of environment variables to control behaviour

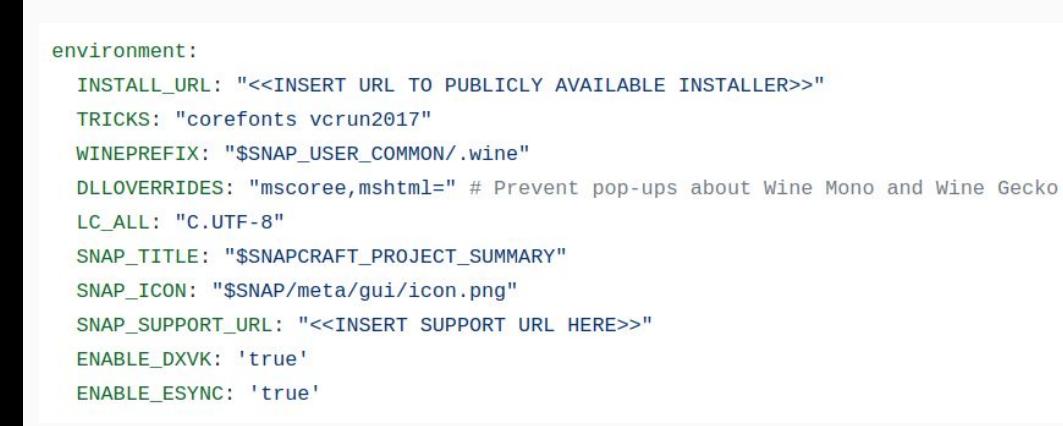

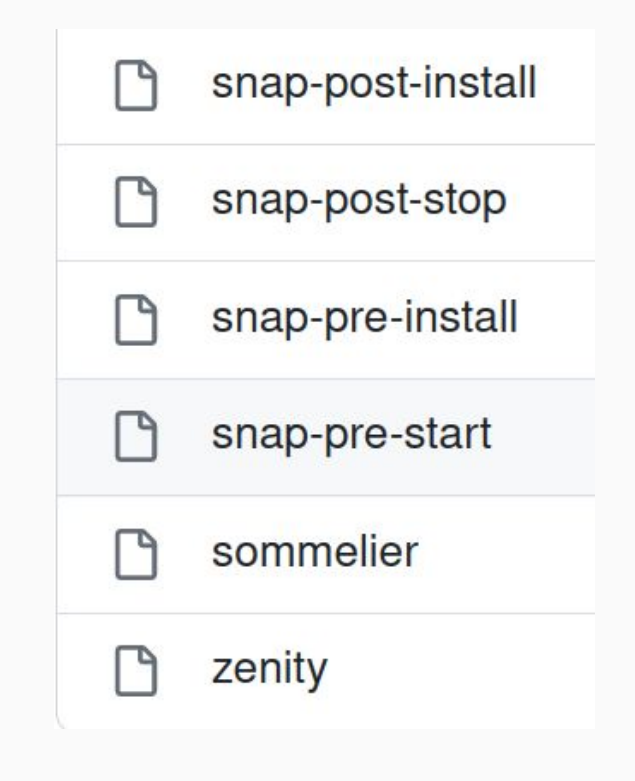

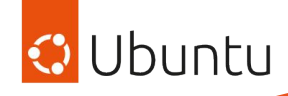

- More work on making launch script generic
- Convert to use Taqi Raza's WINE content snaps
- Use Gnome extension

Call for testing: snap Windows apps with sommelier-core snapcraft

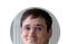

 $27830d$ 

sommelier-core 37 is an attempt to create a universal script for snapping Windows applications. It merges the original sommelier script from @Wimpress, @popey and @lucyllewy with the work @mmtrt is doing to create platform snaps for Wine. The goal of this script is that "everything just works".

Features:

galgalesh

- . Uses Wine from the wine-platform snaps to reduce the size of your snap.
- . Uses the gnome 3 28 extension for initializing all the generic desktop stuff.
- . Includes the "Modern" theme from ReactOS 7 so Windows applications look less ugly. *<u><u><b>Optional</u>*</u>
- . Updates the Wine prefix every time Wine changes. Can upgrade a 32-bit Wine prefix to 64-bit.
- Reinstalls the Windows app every time the snap version changes.
- Reconfigures Wine every time the snap revision or the Wine version changes.
- Users can run myapp . wine to run arbitrary applications inside this snap.
- Users can run myapp.winetricks to modify the Wine environment.

#### Cons:

. The script is not 100% compatible with the original sommelier. If you need something which is not present, let me know.

I've built a bunch of snaps based on this script:

- · TrackMania Nations Forever 4 (downloads an installer)
- Notepad ++ 12 (ships a portable install version in the snap itself)
- PhotoScape snap 6 (ships an installer in the snap)
- Bridge Designer snap 2 (ships an installer in the snap)

The rest of this post is a small tutorial. See the sommelier-core 37 repository for a complete reference.

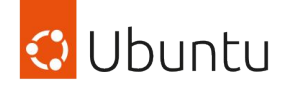

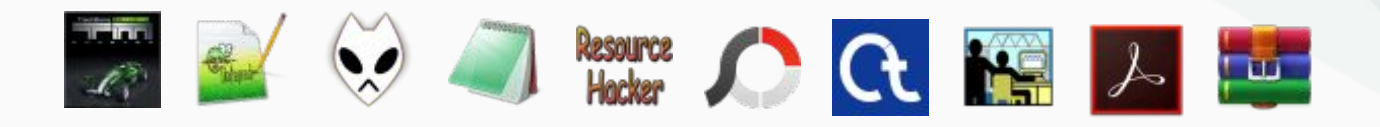

# Snap them all

Sommelier now applied to many WINE-based snaps

Taking community contributions to add new features and bug fixes

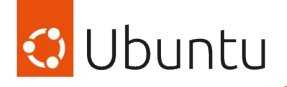

# Sommelier deep-dive

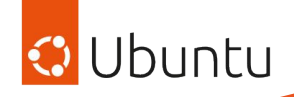

Use the TRICKS environment variable

- For example
	- To install the corefonts… environment: TRICKS: corefonts
	- To install multiple tricks append them in order…

environment:

TRICKS: corefonts vcrun2015 dotnet452 win7

- See what tricks you need at
	- <https://appdb.winehq.org/>
	- <https://www.protondb.com/>

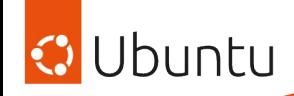

- Supported hooks:
	- pre-install
	- post-install
	- pre-start
	- Post-stop
- Copy scripts to \$SNAP/sommelier/hooks

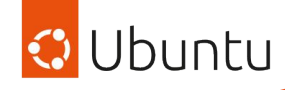

## Theming: added "Light" theme from Zhiyi Zhang

# Without theme (SOMMELIER\_NO\_THEME=1)

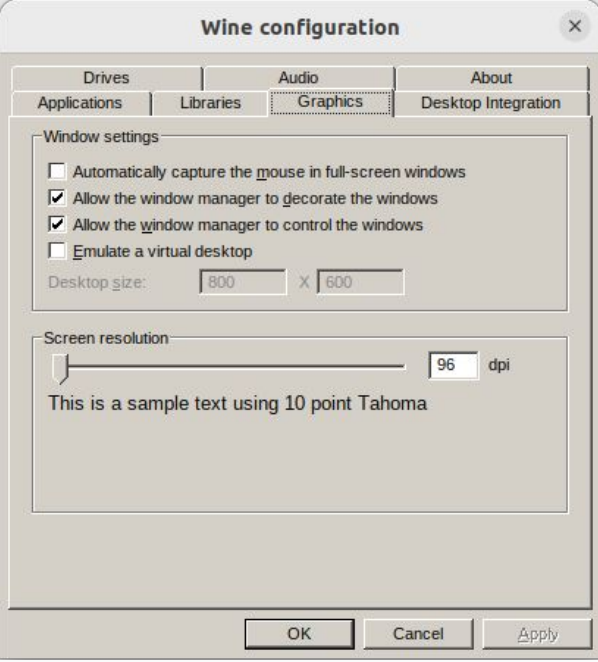

## With theme

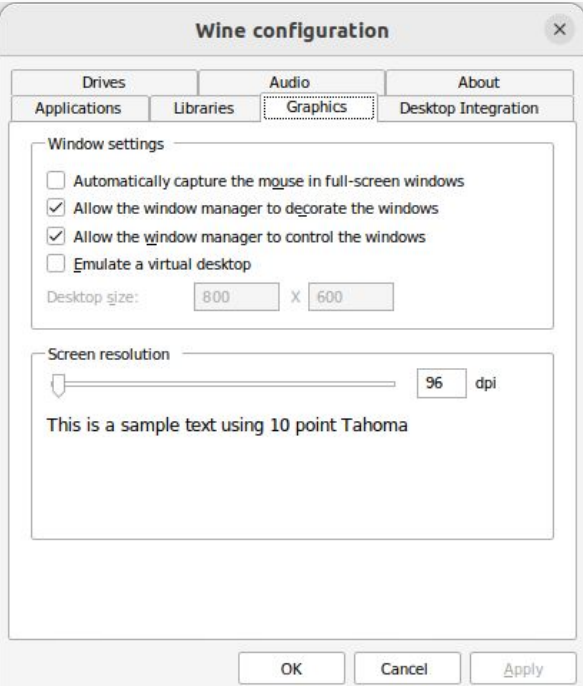

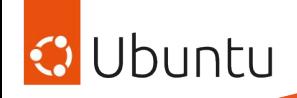

# ● Wine itself

- wine-platform-5-stable (core18)
- wine-platform-6-stable (core18)
- wine-platform-7-stable-core20

# ● Dependencies

- wine-platform-runtime (core18)
- wine-platform-runtime-core20

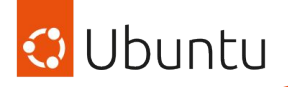

# Useful tools for creating WINE snaps

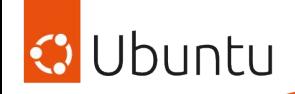

[https://www.softpedia.com/get/System/Launchers-Shutdown-Tools/Universal-](https://www.softpedia.com/get/System/Launchers-Shutdown-Tools/Universal-Silent-Switch-Finder.shtml)[Silent-Switch-Finder.shtml](https://www.softpedia.com/get/System/Launchers-Shutdown-Tools/Universal-Silent-Switch-Finder.shtml)

Doesn't work in Wine :( But Microsoft provides free Windows VMs:

<https://developer.microsoft.com/en-us/windows/downloads/virtual-machines/>

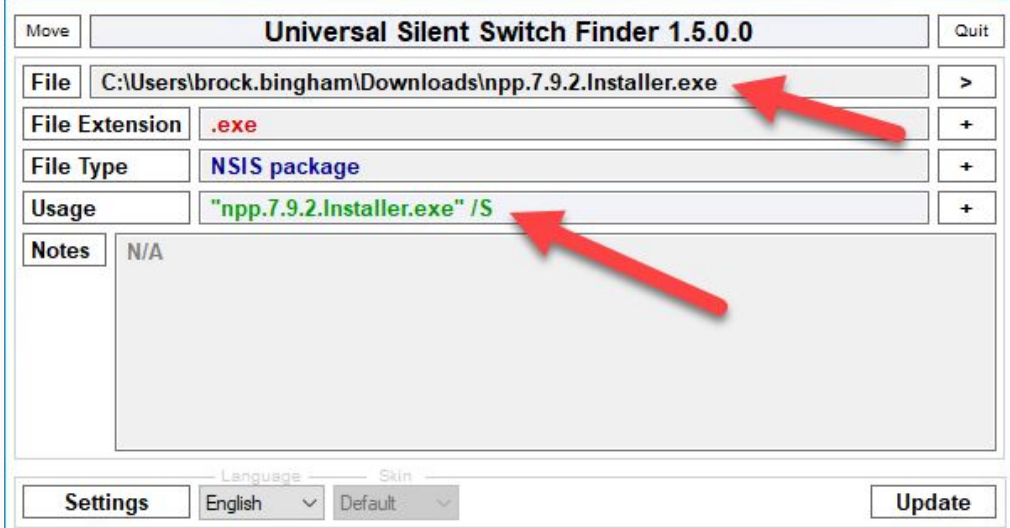

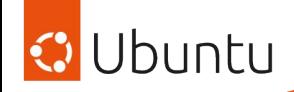

## snap install resourcehacker

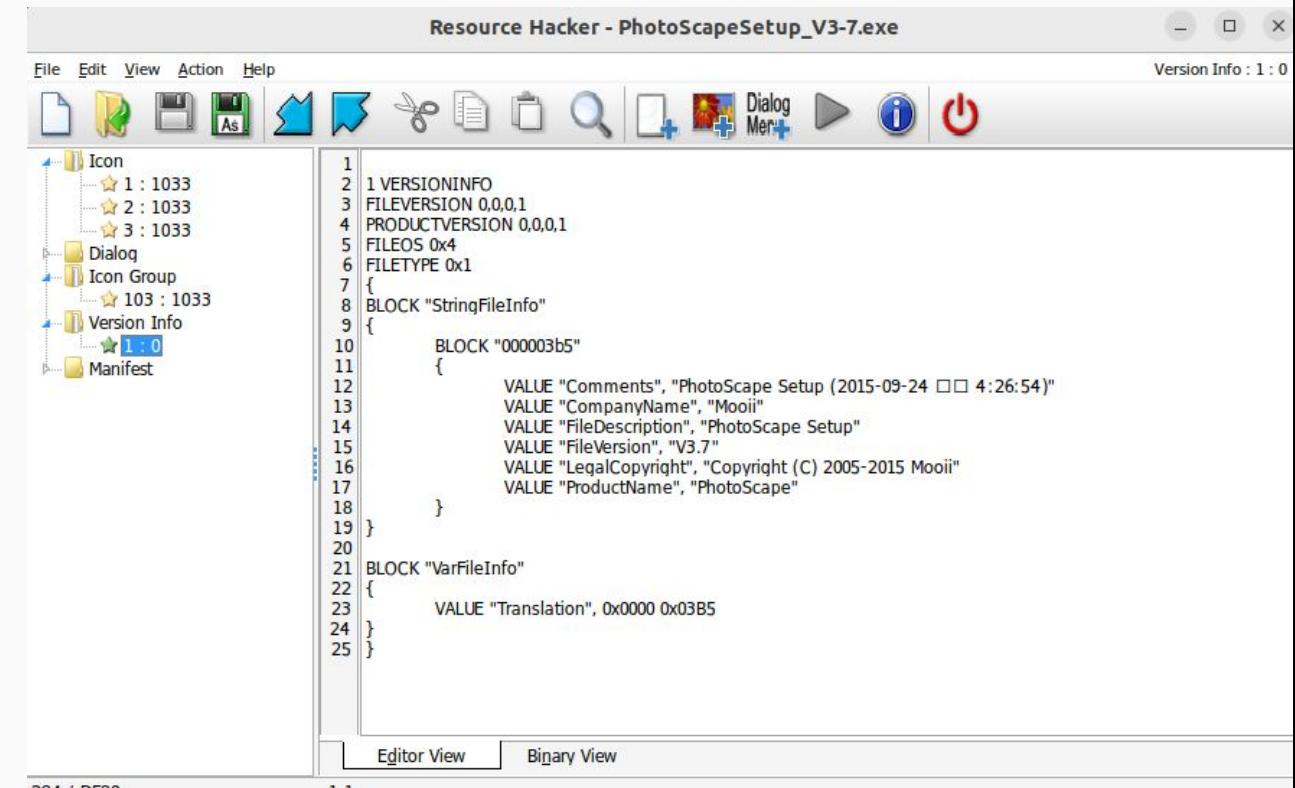

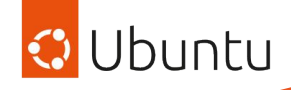

## app-name.wine regedit

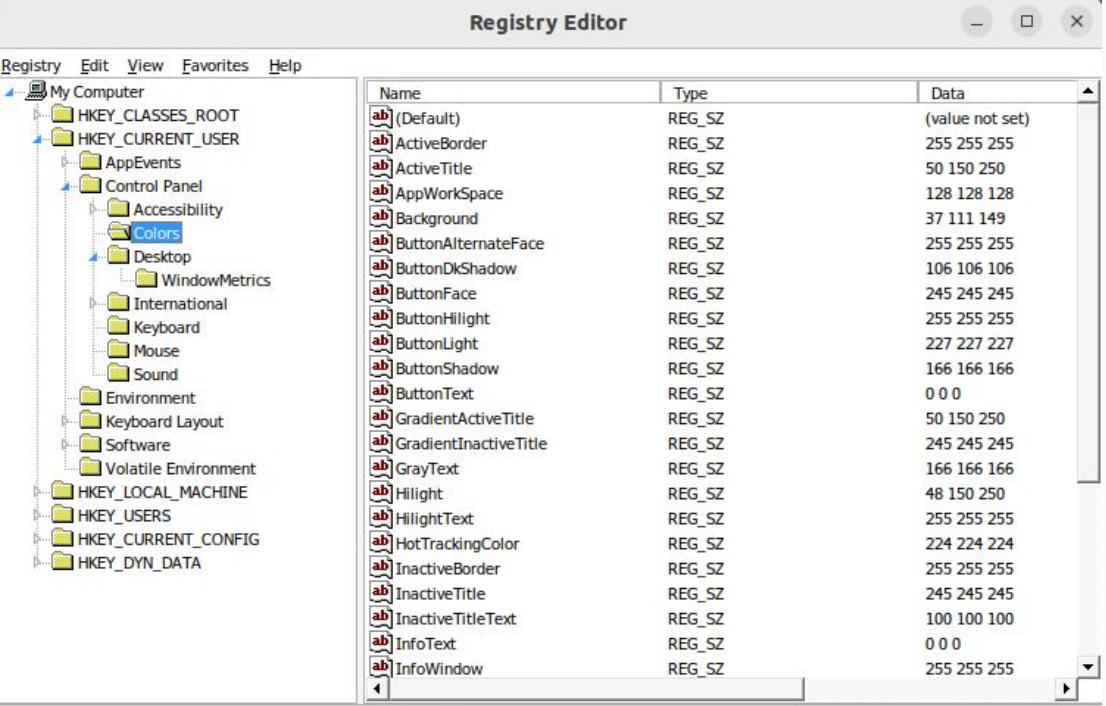

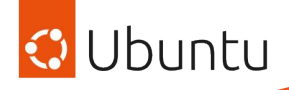

# app-name.wine winecfg

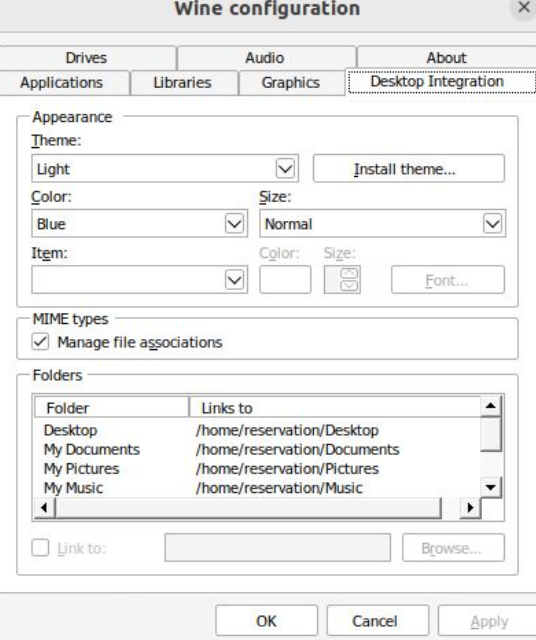

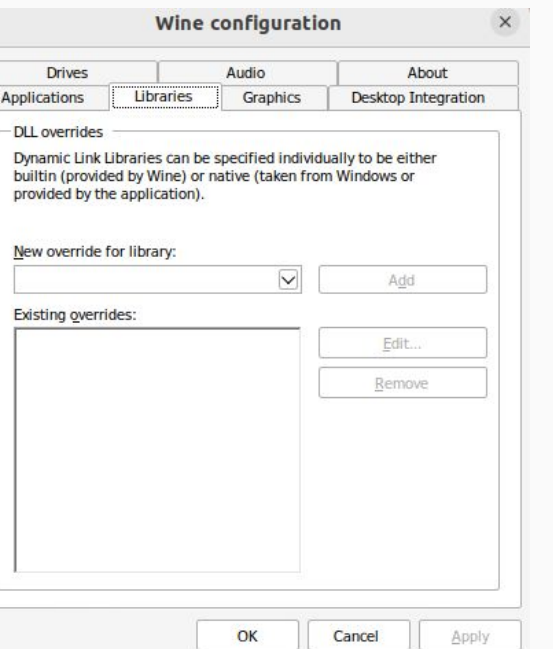

#### Wine configuration

 $\times$ 

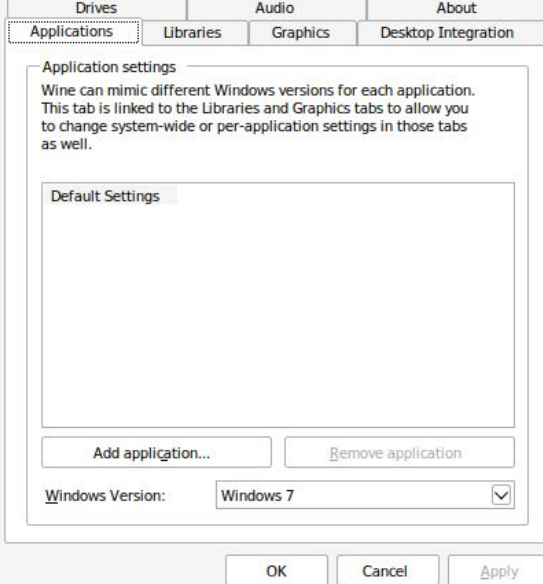

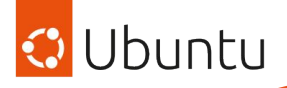

# Useful snap debugging tools

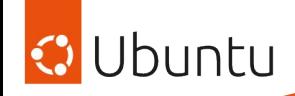

- Build your snap with snapcraft try
- Install from your build tree with snap try . /prime

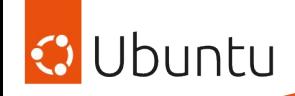

- Inspect the environment of your app
- Check what your app can access
- Experiment with launching your app while in the shell
- snap run --shell [your-snap-name]

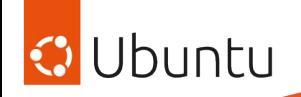

- Same as sandboxed environment, but confinement not enforced
- Install with snap install --devmode ./snap-name.snap
- snappy-debug is useful to see what *would* be denied if sandbox is enforced

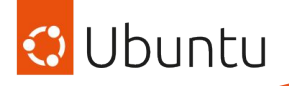

# Thanks to everyone involved! *Click to support the creators*

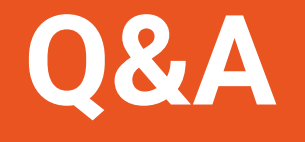

## Find us on the fediverse!

Merlijn: @mesebrec@ubuntu.social

Lucy: @lucyllewy@cultofshiv.wtf

*Alan Pope [Martin Wimpress](https://github.com/sponsors/flexiondotorg) Merlijn Sebrechts N8marti* 林博仁*(Buo-ren, Lin) Lucy [Llewellyn](https://github.com/sponsors/lucyllewy) [Taqi Raza \(mmtrt\)](https://www.patreon.com/mmtrt)*